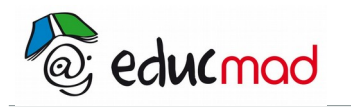

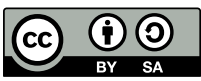

# Séquence Statistiques à deux variables

# **1. Rappels**

Pour une population E d'effectif total N.

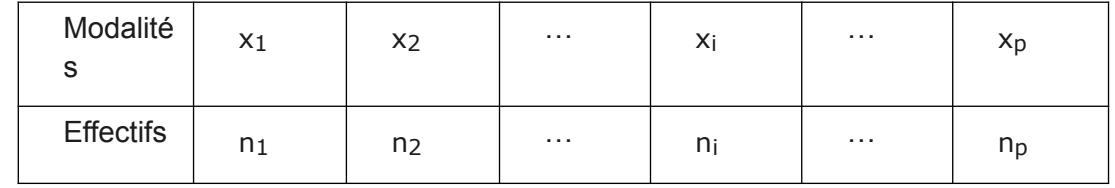

• L'effectif total est

• N=n<sub>1</sub>+n<sub>2</sub>+...+n<sub>p</sub> = 
$$
\sum_{i=1}^{p} n_i
$$

- La fréquence est :  $f_i = \frac{n_i}{N}$  $\frac{N}{N}$  pour i entier compris entre 1 et p.
- ∑*<sup>i</sup>*=<sup>1</sup>

$$
\sum_{i=1}^p \boldsymbol{f}_i = 1
$$

- La moyenne arithmétique est  $\frac{\pi}{x} = \frac{1}{x}$  $\frac{1}{N}$   $\sum_{i=1}^{p} n_i X_i$
- la variance V vérifie :  $V(x) = \frac{1}{N}$  $\frac{1}{N}$   $\sum_{i=1}^{p} n_i (x_i - \overline{x})^2 = \frac{1}{N}$  $\frac{1}{N}$   $\sum_{i=1}^{p} n_i (x_i - \overline{x})^2$
- L'écart type est la racine carrée de la variance.

## **2. Séries statistiques à deux variables**

Pour une population donnée,0n peut étudier conjointement deux caractères X et Y.

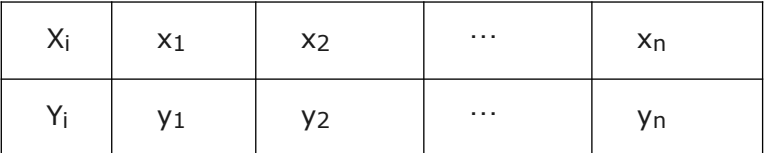

## 2.1 Nuage de points

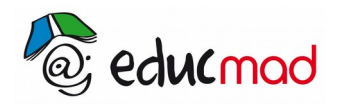

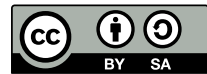

Le nuage de points associé à la série statistique double  $(X, Y)$  est l'ensemble des n points M<sub>i</sub> (x<sub>i</sub>, yi).

## 2.2 Point moyen

Le point moyen G a pour coordonnées G( $\bar{x}$ ,  $\bar{y}$ ).

## 2.3 Ajustement affine par la méthode de Mayer

La méthode de Mayer consiste à partager la série en deux sous séries de même effectif. 0n obtient alors deux points moyens

 $\mathsf{G}_1(\overline{X_1}$  ,  $\overline{y_1}$  ) et  $\mathsf{G}_2(\overline{X_2}$  ;  $\overline{y_2}$  )

La droite  $(G_1G_2)$  représente la droite de Mayer.

La forme de son équation est : y = ax +b avec a = 
$$
\frac{\overline{y_1} - \overline{y_2}}{\overline{x_1} - \overline{x_2}}
$$
 et b =  $\overline{y} - a \overline{x}$ 

#### 2.4 Exercice résolu

Le tableau suivant donne le chiffre d'affaire d'une entreprise, exprimé en million d'Ariary pendant huit années consécutives.

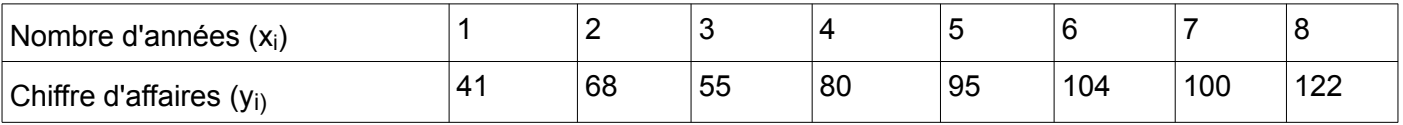

1) Représenter graphiquement le nuage de points associé à cette série.Sur l'axe des x, 1 cm représente une année,et sur l'axe des y 1 cm représente 20 million. Prendre comme unité respectivement 0 et 30.

2) Calculer les coordonnées du point moyen G.

3) 0n partage cette série en deux sous séries de même effectif.

a) Calculer les coordonnées des deux points moyens  $G_1$  et  $G_2$ .

b) Par la méthode de Mayer faire un ajustement linéaire

c) Estimer le chiffre d'affaires en 12 ans.

Pour la réponse ,utiliser le logiciel de traceur de courbe.